# Многопоточноепрограммирование на С++

Демяненко Я.М., мехмат ЮФУ 1

#### Многопоточность

- — свойство платформы или приложения, состоящее <sup>в</sup> том, что процесс, порождённый в операционной системе, может состоять из нескольких *потоков,* выполняющихся «параллельно», то есть без предписанного порядка вовремени.
- •• Такие *потоки* называют также *потоками выполнения* (от англ. *thread of execution*); иногда называют «нитями» (букв. пер. англ. *thread*) или неформально «тредами».

# Квазимногозадачность на уровне одногоисполняемого процесса

- Все потоки процесса выполняются в адресном пространстве процесса.
- Все потоки процесса имеют общие дескрипторы файлов.
- • Выполняющийся процесс имеет как минимум один(главный) поток.

#### На одном процессоре

•• многопоточность обычно реализуется путём временного мультиплексирования: процессор переключается между разными потоками выполнения. Это переключение контекста обычно происходит достаточно часто, чтобы пользователь воспринимал выполнение потоков илизадач как одновременное.

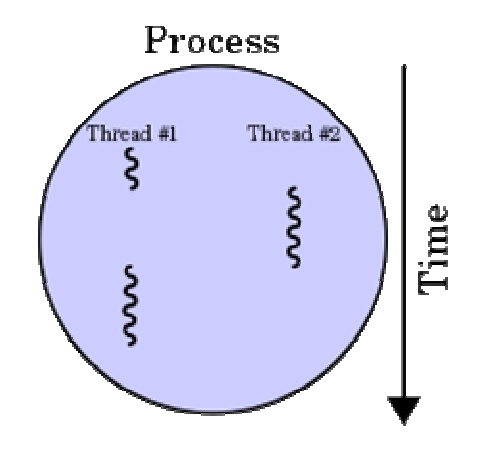

#### <sup>В</sup> многопроцессорных <sup>и</sup> многоядерных системах

 $\bullet$  потоки или задачи могут реально выполняться одновременно, при этом каждый процессор или ядрообрабатывает отдельный поток или задачу.

• Стандарт C++ 1998-ого года не имел упоминаний <sup>о</sup>существовании потоков

# Кроссплатформенныемногопоточные библиотеки

- Набор библиотек Boost
- $\bullet$ OpenMP
- $\bullet$ **OpenThreads**
- POCO Thread (часть проекта POCO http://pocoproject.org/poco/info/index.html )
- Zthread
- $\bullet$ Pthreads (Ptreads-w32)
- Qt Threads
- $\bullet$ Intel Threading Building Blocks
- •Стандартная библиотека STL (C++11)

## Многопоточное программирование <sup>в</sup>  $C++0x$

C++0x определяет

- •новую модель памяти
- библиотеку для разработки многопоточных приложенийC++ threading library, включающую <sup>в</sup> себя
	- средства синхронизации,
	- создания потоков,
	- атомарные типы <sup>и</sup> операции

### Класс std::thread

```
#include <iostream>#include <thread>
#include <string>
```

```
void say_hello(const std::string& name) {
std::cout << "hello " << name << std::endl;
}<br>}
```

```
int main(int argc, char * argv[]) {
std::thread th(say_hello, "world");
th.join();return 0;}<br>}
```
### Класс std::thread

- $\bullet$ нельзя копировать,
- но его можно перемещать (std::move) и присваивать.
	- – Присваивать можно только те объекты, которые не связаны ни <sup>с</sup> каким потоком, тогда объекту будет присвоено только состояние,
	- – <sup>а</sup> при перемещении объекту передается состояние <sup>и</sup> право на управление потоком.

### Идентификатор потока

- Каждый поток имеет свой идентификатор типа std::thread::id,
- который можно получить вызовом метода get\_id
- $\bullet$  или же вызовом статического метода std::thread::this\_thread::get\_id из функции самого потока

## Идентификатор потока

```
void thread_func(){
std::cout << std::this_thread::get_id() << std::endl;
}
```

```
int main(int argc, char * argv[])
{
std::thread th(thread_func);
std::thread::id th_id = th.get_id();
```
th.join();

std::cout << th\_id << std::endl;

```
return 0;
```
}

### Класс std::thread

- статический метод
- $\bullet$ hardware\_concurrency,
- $\bullet$  который возвращает количество потоков, которые могут быть выполнены действительно параллельно,
- $\bullet$  но стандарт разрешает функции возвращать 0, если на данной системе это значение нельзя подсчитать или ононе определено

### Класс std::thread

- пара статических методов для усыпления потоков sleep\_for <sup>и</sup> sleep\_until
- функция yield для возможности передачи управления другим потокам

# Мьютекс

- •• (англ. mutex, от mutual exclusion — «взаимное исключение») — служит для синхронизацииодновременно выполняющихся потоков.
- $\bullet$  Когда какой-либо поток, принадлежащий любому процессу, становится владельцем объекта mutex, последний переводится <sup>в</sup> неотмеченное состояние. Если задача освобождает мьютекс, его состояние становится отмеченным.

# Мьютекс

- Мьютексы это простейшие двоичные семафоры, которые могут находиться <sup>в</sup> одном из двух состояний отмеченном или неотмеченном (открыт <sup>и</sup> закрыт соответственно).
- $\bullet$  Мьютекс отличается от семафора общего вида тем, что только владеющий им поток может его освободить, т.е. перевести <sup>в</sup> отмеченное состояние.

### Задача мьютекса

- —— защита объекта от доступа к нему других потоков,<br>этпичных от того, который завпалел мьютексом. отличных от того, который завладел мьютексом.
- <sup>В</sup> каждый конкретный момент только один поток может владеть объектом, защищённым мьютексом.
- Если другому потоку будет нужен доступ <sup>к</sup> переменной, защищённой мьютексом, то этот поток засыпает до тех пор, пока мьютекс не будет освобождён.

### Цель использования мьютексов

• — защита данных от повреждения в результате<br>зоинхронных изменений (состояние гонки), одна асинхронных изменений (состояние гонки), однако могут порождаться другие проблемы — такие, как<br>взаимная блокировка (клинч) взаимная блокировка (клинч)

### std::mutex

```
#include <vector>
#include <mutex>
#include <thread>
```

```
std::vector<int> x;
std::mutex mutex;
```

```
void thread_func1() {
 mutex.lock(); x.push_back(0); mutex.unlock();}
```

```
void thread_func2() {
 mutex.lock(); x.pop_back(); mutex.unlock();}
```
### std::mutex

int main() {

std::thread th1(thread\_func1); std::thread th2(thread\_func2);

th1.join();th2.join();

return 0;

}

# Последний стандарт языка C++ (ISO/IEC 14882:2011)

определяет различные классы мьютексов:

- • mutex — нет контроля повторного захвата тем же потоком;
- $\bullet$ • recursive\_mutex — повторные захваты тем же потоком допустимы, ведётся счётчик таких захватов;
- •timed\_mutex — нет контроля повторного захвата тем же • потоком, поддерживается захват мьютекса <sup>с</sup> тайм-аутом;
- recursive\_timed\_mutex повторные захваты тем же потоком допустимы, ведётся счётчик таких захватов, поддерживается захват мьютекса <sup>с</sup> тайм-аутом.

# Библиотека Boost

обеспечивает:

- • реализацию мьютексов совместимых по интерфейсу со стандартом C++11 для компиляторов <sup>и</sup> платформ которые не поддерживают этот стандарт;
- реализацию дополнительных классов мьютексов: shared\_mutex и др., которые позволяют захватывать мьютекс для совместного владения несколькимипотоками только для чтения данных.

# Проблема безопасности исключений в C++ threading library

- $\bullet$  Тем не менее не рекомендуется использовать класс std::mutex напрямую,
- так как если между вызовами lock и unlock будет сгенерировано исключение - произойдет deadlock (т.е. заблокированный поток так <sup>и</sup> останется ждать).

# Шаблонный класс std::lock\_guard

- — обертка
- •• конструктор вызывает метод lock для заданного объекта, а деструктор вызывает unlock
- <sup>в</sup> конструктор класса std::lock\_guard можно передать аргумент std::adopt\_lock - индикатор, означающий, что mutex уже заблокирован <sup>и</sup> блокировать его заново не надо
- std::lock\_guard не содержит никаких других методов, егонельзя копировать, переносить или присваивать

# std::lock\_guard

```
#include <vector>
#include <mutex>
#include <thread>
```

```
std::vector<int> x;
std::mutex mutex;
```

```
void thread_func1() {
 std::lock_guard<std::mutex> lock(mutex);x.push_back(0);}
```

```
void thread_func2() {
 std::lock_guard<std::mutex> lock(mutex);x.pop_back();}
```
# std::lock\_guard

int main() {

```
std::thread th1(thread_func1);
std::thread th2(thread_func2);
```

```
th1.join();th2.join();return 0;
```
}

# std::unique\_lock

- еще один класс, контролирующий блокировки mutex-а
- предоставляет немного больше возможностей, чемstd::lock\_guard
- предоставляет возможность ручной блокировки <sup>и</sup> разблокировки контролируемого mutex-а <sup>с</sup> помощьюметодов <mark>lock и unlock</mark> соответственно

# std::unique lock

- std::unique\_lock также можно перемещать <sup>с</sup> помощьювызова std::move
- объект классa std::unique\_lock может не владеть правамина mutex, который он контролирует
- при создании объекта можно отложить блокирование mutex-а передачей аргумента std::defer\_lock конструктору std::unique\_lock <sup>и</sup> указать, что объект не владеет правамина mutex <sup>и</sup> вызывать unlock <sup>в</sup> деструкторе не надо
- права на mutex можно получить позже, вызвав метод lock для объекта
- функцией owns\_lock можно проверить, владеет ли текущий объект правами на mutex

### Deadlock возможен, если

- •• между вызовами <mark>lock и unlock</mark> будет сгенерировано исключение
- потоки <mark>блокируют более</mark> одного mutex-a:
	- два mutex-а A и B защищают два разных ресурса, и, двум потокам, одновременно необходим доступ <sup>к</sup> этим двум ресурсам.
	- – Блокировка одного mutex-а - атомарна, но блокировка двух mutex-ов - это два отдельных действия, и, если первый поток заблокирует mutex A, в то время, как второй заблокирует mutex B, оба потока зависнут ожидая друг друга.

# std::lock

• блокирует переданные ей mutex-ы без опасности deadlock-а. Функция принимает бесконечное количество шаблонных аргументов, которые должны иметь методыlock <sup>и</sup> unlock

# std::lock

- std::unique\_lock<std::mutex> la(mut\_a, std::defer\_lock);
- •std::unique\_lock<std::mutex> lb(mut\_b, std::defer\_lock);
- std::lock(la, lb);

### std::call once

- std::call\_once создан для того, чтобы защищать общие данные во время инициализации
- это техника, позволяющая вызвать некий участок кода один раз, независимо от количества потоков, которые пытаются выполнить этот участок кода
- std::call\_once быстрый <sup>и</sup> удобный механизм для создания потокобезопасных singleton-ов

# std::call\_once

#include <mutex> #include <thread>#include <iostream>

```
struct x {
   x() { std::cout << std::this_thread::get_id() << std::endl; }
};
```
x\* instance;

```
void create_x() {instance = new x();
}
```
## std::call\_once

```
std::once_flag instance_flag;
```

```
void thread_func() {std::call_once(instance_flag, create_x);}
```

```
int main() {
   std::thread th1(thread_func);
   std::thread th2(thread_func);
```

```
th1.join();th2.join();
```

```
return 0;
```
}

### Поток ожидает наступления некогособытия

- Один из вариантов реализации регулярно <sup>в</sup> цикле проверять условие наступления события,
- но это не эффективно, так как поток, вместо того, чтобыспать до наступления нужного момента, постоянноспрашивает <sup>о</sup> статусе, тем самым, мешая другим потокам.

### std::condition variable

это объект синхронизации, предназначенный для блокирования одного потока, пока он не будет оповещен<sup>о</sup> наступлении некоего события из другого.

### std::condition\_variable

#include <vector> #include <mutex> #include <thread> #include <iostream> #include <condition\_variable>

std::vector<int> data; std::condition\_variable data\_cond; std::mutex m;

# std::condition variable

```
void thread_func1() {
   std::unique_lock<std::mutex> lock(m);data.push_back(10);data_cond.notify_one();}
```

```
void thread_func2() {
   std::unique_lock<std::mutex> lock(m);data_cond.wait( lock, [] { return !data.empty(); } );
   std::cout << data.back() << std::endl;
}
```
### std::condition\_variable

```
int main() {
```

```
std::thread th1(thread_func1);
std::thread th2(thread_func2);
```

```
th1.join();th2.join();
```

```
return 0;
```
}

#### Отправка оповещения

- data\_cond.notify\_one();
- data\_cond.notify\_all ();

## std::condition variable any

- std::condition\_variable работает только <sup>с</sup> блокировкамитипа std::unique\_lock
- • std::condition\_variable\_any может работать <sup>с</sup> любыми блокировками, поддерживающими соответствующийинтерфейс

### Задача

- Необходимо вызвать функцию <sup>в</sup> отдельном потоке, которая, после долгих подсчетов, вернет значение.
- Можно создать новый поток <sup>с</sup> помощью std::thread, но, тогда придется заботиться <sup>о</sup> возвращении результата вызывающему потоку.
- std::thread не дает прямой возможности это сделать.

### Решение

- $\bullet$ • Поток запускается вызовом функции std::async и передачей ей функции/функтора для вызова <sup>в</sup> потоке.
- std::async возвращает объект типа std::future<T>, где T тип, возвращаемый переданной <sup>в</sup> std::async функцией

### std::async <sup>и</sup> std::future

```
#include <iostream>
#include <future>
#include <thread>
```

```
int calculate() {
 return 2 * 2;
}
```

```
int main() {
 std::future<int> result = std::async(calculate);
 std::cout << result.get() << std::endl;
}
```
### std::async <sup>и</sup> std::future

- функция calculate выполняется <sup>в</sup> отдельном потоке,
- • при вызове метода get, текущий поток переходит <sup>в</sup> режим ожидания (если поток, выполняющий функцию, еще не завершил свою работу), и, возвращает результат только тогда, когда он готов.
- Если <sup>в</sup> функции calculate произошло исключение, то оносохранится до вызова метода get <sup>и</sup> сгенерирует егозаново.

```
#include <iostream>
#include <future>
#include <thread>
```

```
int calculate() { throw std::runtime_error("fatal error"); }
```

```
int main() {
 std::future<int> result = std::async(calculate);
 try { 
   std::cout << result.get() << std::endl;
  }catch (const std::runtime_error& e) {
   std::cout << e.what() << std::endl;
 }}
```
### std::promise

- $\bullet$ позволяет передавать значение между потоками
- $\bullet$ Каждый объект std::promise связан <sup>с</sup> объектом std::future.
- • Это пара классов,
	- – $-$  один из которых (std::promise) отвечает за установку значения,
	- –<sup>а</sup> другой (std::future) - за его получение.

### std::promise

- Первый поток может ожидать установки значения <sup>с</sup> помощью вызова метода
	- $\mathcal{L}_{\mathcal{A}}$  , and the set of the set of the set of the set of the set of the set of the set of the set of the set of the set of the set of the set of the set of the set of the set of the set of the set of the set of th  $-$  std::future::wait
	- –— или std::future::get,
- в то время, как <mark>второй</mark> поток
	- установит это значение <sup>с</sup> помощью вызова метода std::promise::set\_value,
	- или передаст первому исключение вызовом метода std::promise::set\_exception.

#include <iostream> #include <future> #include <thread>

```
std::promise<int> promise;
```

```
void thread_func1() { promise.set_value(10); }
```

```
void thread_func2() { std::cout << promise.get_future().get() << std::endl; }
```

```
int main() {
 std::thread th1(thread_func1);
 std::thread th2(thread_func2);
```

```
th1.join();th2.join();return 0;
```
}

#### Для передачи исключения

- должен вызываться метод std::promise::set\_exception, который принимает объект типа std::exception\_ptr.
- • Получить объект этого типа можно, либо вызвав std::current\_exception() из блока catch, либо создать объект этого типа напрямую <sup>с</sup> помощью вызова функцииstd::make\_exception.

```
#include <iostream>
#include <future>
#include <thread>
```

```
std::promise<int> promise;
```

```
void thread_func1() {
 promise.set_exception(std::make_exception(std::runtime_error("fatalerror")));}
```

```
void thread_func2() {
 try {
   std::cout << promise.get_future().get() << std::endl;
 } catch (const std::exception& e) {
   std::cout << e.what() << std::endl;
 }}
```

```
int main() {
 std::thread th1(thread_func1);
 std::thread th2(thread_func2);
```

```
th1.join();th2.join();return 0;
```
}